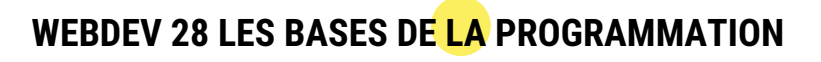

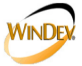

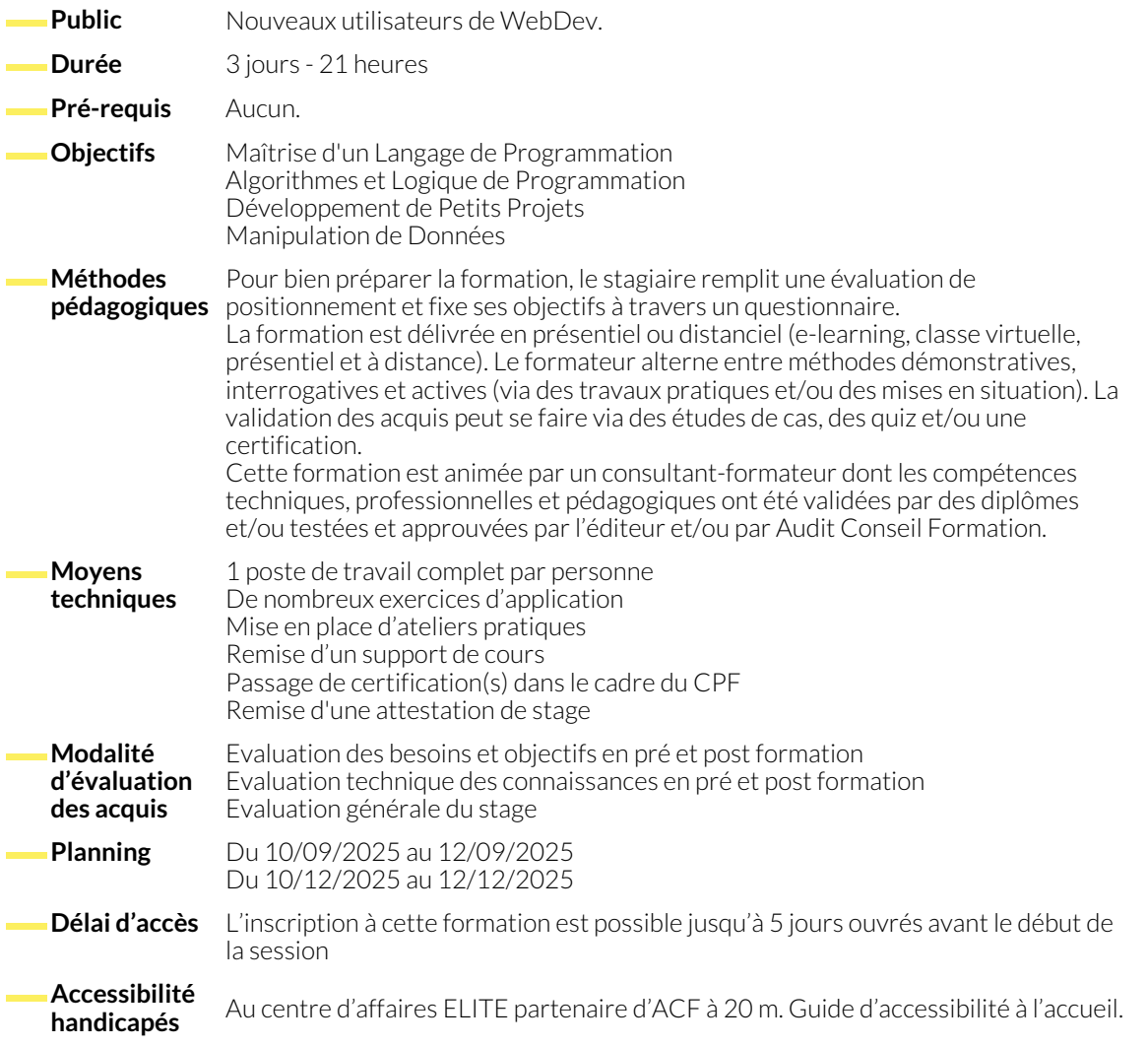

## **INTRODUCTION**

- Philosophie et présentation de WebDev
- Cycle de vie d'un projet sous WebDev
- La charte de programmation
- Présentation des éditeurs composant WebDev
- Présentation des différents protocoles de génération de site : dynamique, AWP
- Présentation des modes d'éditions d'une page : zoning, responsive Design
- Principe des ambiances et des palettes

# **LA BASE DE DONNÉES**

- Présentation de la méthode Merise (MCD) et de l'éditeur d'analyse (MLD)
- Définition des fichiers de données et des contraintes d'intégrité référentielle (CIF)
- Les différents types de rubriques, les métatypes et les clés composées
- Les informations partagées pour l'utilisation du RID
- Génération de la base de données HFSQL monoposte
- WDMAP et le centre de contrôle HFSQL
- La synchronisation des données (SDD)
- Gestion de la RGPD et solution proposée

#### **CONCEPTION DES PAGES**

- L'éditeur de pages et principe du WYSIWYG
- Les ambiances et les palettes dans un projet
- Présentation des champs existants dans WebDev
- Fenêtre de description des champs et des pages
- Les styles WebDev et CSS
- La surcharge des styles
- Le zoning
- Les ancrages
- Principe et conception d'un modèle de page
- Le champ "zone répétée" fichier AJAX
- Les pages pop-up
- Les champs "métier"

### **LA PROGRAMMATION**

- L'éditeur de code
- Etude du code navigateur et serveur
- La gestion des évènements et l'ordre d'exécution
- La déclaration des variables simples et les règles de syntaxe
- La portabilité des variables
- Les opérateurs de base
- Les opérateurs d'extraction de chaînes
- Les instructions conditionnelles et les boucles
- Les fonctions de manipulation des objets (fenêtres et champs)
- Les propriétés des objets
- Concept et utilisation des fonctions : fonctions locales, fonctions globales
- Manipulation des dates et des heures
- La manipulation d'une base de données (CRUD)
- Utilisation d'AJAX en mode automatique
- La gestion des cookies (principe et cas concret d'utilisation)
- L'envoi de fichiers au serveur (upload)
- La récupération de fichiers sur le serveur (download)
- Envoi d'email par protocole SMTP
- L'utilisation des timers pour le rafraîchissement d'informations
- Le débogueur

### **LES REQUÊTES**

- L'éditeur de requêtes
- Les requêtes simples et paramétrées
- Les requêtes avec jointures
- Utilisation des requêtes dans le code du projet

### **LES ÉDITIONS**

- Présentation de l'éditeur d'états : les blocs dans un état, etat auto-alimenté
- Impression d'un état PDF dans le navigateur sous WebDev

# **LE DÉPLOIEMENT**

● Génération du package de déploiement autonome

### **NOUS CONTACTER**

**Siège social Centre de formation** 16, ALLÉE FRANÇOIS VILLON 38130 ÉCHIROLLES

**Téléphone E-mail** 04 76 23 20 50 - 06 81 73 19 35 contact@audit-conseil-formation.com

#### **Suivez-nous sur les réseaux sociaux, rejoignez la communauté !**

in ACF Audit Conseil Formation **CONSECT Formation ACF** ACFauditconseilformation

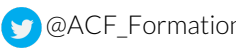

● Création d'un état sur une requête

87, RUE GÉNÉRAL MANGIN 38000 GRENOBLE

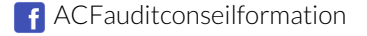